# **como fazer jogos online loteria**

- 1. como fazer jogos online loteria
- 2. como fazer jogos online loteria :b1 bet é confiavel
- 3. como fazer jogos online loteria :como funciona aposta de futebol

## **como fazer jogos online loteria**

#### Resumo:

**como fazer jogos online loteria : Descubra a adrenalina das apostas em ecobioconsultoria.com.br! Registre-se hoje e desbloqueie vantagens emocionantes com nosso bônus de boas-vindas!** 

#### contente:

Muitos jogadores de apostas esportiva a online estão sempre em como fazer jogos online loteria busca por oportunidades para obter bônus e promoções exclusiva. Um dos sitesde probabilidade, desportiva que mais populares é o Unibet - também oferece uma variedade com prêmiose promoção Para jogador Em todo O mundo – incluindo no Brasil! Neste artigo; você vai aprender como obtenção um prêmio unibe ou começara aproveitar as vantagens se ser seu jogo do UNIBE".

O que é um bônus Unibet?

Um bônus Unibet é uma oferta especial oferecida aos jogadores do site de apostas esportiva, online unibe. Esses prêmios podem ser em como fazer jogos online loteria formade dinheiro gratuito ou cam grátis e outras promoções exclusiva a). Os jogador vão usar esse prêmio para arriscar Em esportes com jogos o casino E outros Jogos De Azar Online!

Como obter um bônus Unibet

Obter um bônus Unibet é fácil e simples. Siga esses passos para começar:

#### [betano apk mod](https://www.dimen.com.br/betano-apk-mod-2024-07-22-id-10293.html)

Loteria Online da Caixa permite apostas pela internet na Mega-Sena, Quina, Lotomania e outros jogos; saiba como fazer a sua

As melhores ofertas,

sem rabo preso WhatsApp Telegram

A Caixa Econômica Federal tem um site chamado Loterias Online que permite que qualquer pessoa maior de 18 anos jogue pela internet ou pelo aplicativo em todos os concursos, inclusive os sazonais como Mega-Sena da Virada e Quina de São João.

Veja como fazer como fazer jogos online loteria aposta online.

Volantes da Mega-Sena (Imagem: Rodrigo de Oliveira)

Tempo necessário: 5 minutos O primeiro passo para jogar em um dos concursos da instituição financeira é baixar o aplicativo, disponível para dispositivos iOS e Android, ou acessar o site de Loterias Online.

Depois, faça login com como fazer jogos online loteria conta da Caixa ou crie um cadastro rapidamente informando seus dados pessoais.

O tutorial abaixo foi feito no celular, mas o processo é bem semelhante pelo computador. Escolha o jogo Ao entrar com como fazer jogos online loteria conta, diversas modalidades irão aparecer na como fazer jogos online loteria tela.

Arraste para esquerda ou para direita até encontrar o concurso que deseja realizar como fazer jogos online loteria "Fézinha" e, em seguida, toque em "Aposte".

Note que o preço de cada aposta única aparece na parte inferior da como fazer jogos online loteria tela; Defina os números Escolhido o concurso, é hora de definir os números da como fazer jogos online loteria aposta.

Em algumas modalidades, o usuário pode escolher a quantidade de números e também deixar

que o sistema defina aleatoriamente, caso não queira marcar aposta por aposta.

Se preferir, o usuário pode usar outros sites que também geram números aleatórios para jogos; Faça o pagamento Selecione "Carrinho de apostas", no canto inferior direito, para finalizar como fazer jogos online loteria compra.

É importante ressaltar que a aposta mínima é de R\$ 30 e a máxima de R\$ 500 para jogar pela internet.

Ou seja, dependendo do concurso, é necessário fazer mais de um jogo.

O site das Loterias Caixa não aceita Pix e suporta apenas pagamentos com cartão de crédito, sendo o Mercado Pago a plataforma intermediadora de pagamento para garantir que a transação seja segura.

Dessa forma, para concluir seu jogo, insira seus dados como número de cartão, código de segurança, validade e confirme a operação.

Como acompanhar os resultados da Mega Sena e outros jogos online

É possível conferir os números sorteados dos concursou que você participou no site ou app das Loterias Caixa.

Basta ir na seção "Minhas apostas" e selecionar "Ver resultados".

O próprio sistema informará se teve acertos nos seus jogos.

Também é possível pesquisar o resultado dos concursos que participou no Google.

Entre no buscador e digite a modalidade e data do seu jogo.

Por exemplo: "Mega da Virada 2023".

Os números aparecerão diretamente na tela sem precisar entrar em outro site.

Cada jogo tem como fazer jogos online loteria regra específica:

Na Mega-sena é possível escolher entre 6 e 20 números no volante online.

Os sorteios são realizados duas vezes na semana e ganha quem acertar entre 4 e 6 números;

Na Quina é possível selecionar de 5 a 15 números, e ganha quem acertar entre dois e cinco. São realizados seis sorteios por semana;

é possível selecionar de 5 a 15 números, e ganha quem acertar entre dois e cinco.

São realizados seis sorteios por semana; Na Lotofácil o apostador pode selecionar entre 15 e 18 números, e é preciso acertar entre 11 e 15.

São três sorteios por semana;

o apostador pode selecionar entre 15 e 18 números, e é preciso acertar entre 11 e 15. São três sorteios por semana; Na Lotomania é possível selecionar quantos números o apostador

quiser até o limite de 50; ganha quem acertar entre 11 ou 15 números, ou errar todos os 20 sorteados.

São dois sorteios por semana;

é possível selecionar quantos números o apostador quiser até o limite de 50; ganha quem acertar entre 11 ou 15 números, ou errar todos os 20 sorteados.

São dois sorteios por semana; No Timemania , o jogador deve escolher 10 números e um time de futebol, e ganha quem acertar entre três ou sete números sorteados, ou o time. São três sorteios por semana;

, o jogador deve escolher 10 números e um time de futebol, e ganha quem acertar entre três ou sete números sorteados, ou o time.

São três sorteios por semana; Na Dupla Sena é possível marcar entre 6 e 15 números, e ganha quem acertar entre três e seis números tirados em qualquer um dos dois sorteios simultâneos realizados três vezes por semana;

é possível marcar entre 6 e 15 números, e ganha quem acertar entre três e seis números tirados em qualquer um dos dois sorteios simultâneos realizados três vezes por semana; Na Loteca é preciso chutar os resultados de 14 jogos de futebol (vitória do time A, do time B ou empate). Os sorteios são semanais e é possível apostar em resultados duplos ou triplos (a posta simples consiste de 13 resultados normais e um duplo).

Ganha quem adivinhar corretamente 13 ou 14 resultados;

é preciso chutar os resultados de 14 jogos de futebol (vitória do time A, do time B ou empate). Os sorteios são semanais e é possível apostar em resultados duplos ou triplos (a posta simples consiste de 13 resultados normais e um duplo).

Ganha quem adivinhar corretamente 13 ou 14 resultados; A Lotogol é mais específica, pois é preciso acertar a quantidade de gols marcados pelos times em uma rodada.

Ganha quem acertar entre três ou cinco resultados;

é mais específica, pois é preciso acertar a quantidade de gols marcados pelos times em uma rodada.

Ganha quem acertar entre três ou cinco resultados; No Dia de Sorte, escolha entre sete e 15 dias de um mês entre os 31 disponíveis e um "mês da sorte".

O prêmio será entregue para quem fizer entre três e sete acertos.

Como resgatar o prêmio de um jogo feito pela internet

Você pode resgatar o prêmio online usando o Mercado Pago se o valor for igual ou inferior a R\$ 1.

332,78 (bruto de R\$ 1.903,98).

Também é possível receber o prêmio em agências da Caixa ou unidades lotéricas.

Neste último canal, será necessário apresentar o comprovante impresso da aposta com código de barras acompanhado de um código de resgate com 6 números, ou um QR Code, ambos gerados pela Caixa.

Para ter acesso aos documentos de resgate, vá em "Ver resultados" na seção "Minhas Apostas" no site ou app das Loterias Caixa.

Se for premiado, aparecerá a mensagem "Aposta Premiada/Clique aqui para saber o valor do prêmio e como resgatá-lo".

Clique no link para ser redirecionado à página de pré-recebimento do prêmio.

Ao escolher "Unidade Lotérica", o sistema apresentará a opção de saque por meio de impressão do comprovante e código de resgate, ou via QR Code, se o site foi acessado pelo celular.

De acordo com as Loterias Caixa, o código de 6 dígitos tem validade de 24 horas e o QR Code de 60 minutos.

É possível fazer sempre o mesmo jogo pela internet? Sim.

A própria Caixa disponibiliza um recurso para que o usuário guarde seus principais jogos no sistema.

Basta clicar em "Salve essa aposta" e acessar a seção "Apostas favoritas" sempre que quiser. Quem tem nome sujo pode receber o prêmio da Mega-Sena e outros concursos da Caixa? Sim. A Caixa Econômica Federal não impõe nenhuma restrição para recebimento dos prêmios.

## **como fazer jogos online loteria :b1 bet é confiavel**

## **Quanto Tempo Leva para Obter Fundos da 1xBet no Brasil?**

No Brasil, a plataforma de apostas esportivas 1xBet tem ganhado popularidade nos últimos anos. Com a como fazer jogos online loteria ampla variedade de esportes e mercados, além de oferecer bônus e promoções aos seus usuários, é cada vez mais procurada por aqueles que desejam fazer parte dessa emocionante experiência.

Uma dúvida comum entre os usuários é quanto tempo leva para obter fundos da 1xBet. Esse processo pode variar dependendo do método de pagamento escolhido, e é por isso que nós estamos aqui para lhe ajudar a esclarecer essa dúvida.

### **Métodos de Saque na 1xBet**

Antes de entrarmos no assunto principal, é importante conhecer os diferentes métodos de saque disponíveis na 1xBet:

- Banco (Transferência Bancária)
- Cartões de Crédito e Débito (Visa e Mastercard)
- Carteiras Eletrônicas (Skrill, Neteller e ecoPayz)
- Criptomoedas (Bitcoin, Litecoin e Dogecoin)
- Outros Métodos (Paysafecard e Jeton Wallet)

### **Tempo de Processamento de Saques**

Agora que sabe quais são as opções de saque, vamos discutir o tempo de processamento para cada uma delas:

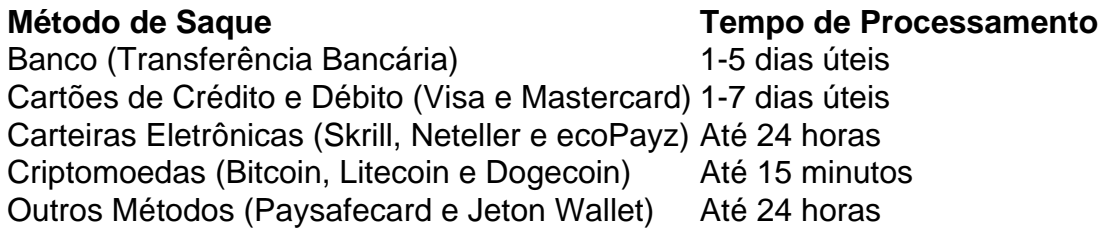

É importante ressaltar que o tempo de processamento pode variar dependendo do seu banco ou provedor de serviço de pagamento. Recomendamos verificar as políticas do seu banco ou provedor de serviço de pagamento para ter uma ideia mais precisa do tempo de processamento.

### **Conclusão**

Em resumo, o tempo de processamento para obter fundos da 1xBet no Brasil pode variar de 15 minutos a 5 dias úteis, dependendo do método de pagamento escolhido. Recomendamos utilizar carteiras eletrônicas ou criptomoedas para obter seus fundos de forma rápida e eficiente.

as ao mesmo tempo. Isso lhe dá uma maneira interessante de tentar equilibrar todos os is tipos de apostas contrastantes. Por exemplo, você pode manter as coisas seguras ando em como fazer jogos online loteria um multiplicador de 1.50 e, em como fazer jogos online loteria seguida, adicionar um elemento de

apostaando em como fazer jogos online loteria uma multiplicadora de 5.00. Truques do jogo do aviador para ganhar:

Truque, Estratégia e Dicas - eS

## **como fazer jogos online loteria :como funciona aposta de futebol**

Setenta e cinco pessoas morreram nas inundações no sul do estado brasileiro, enquanto mais de 100 continuam desaparecidas.

A autoridade de defesa civil do estado disse que 101 pessoas não foram contabilizadas e mais da 80.000 haviam sido deslocados depois das inundações recorde varrerem o Estado, fronteira com Uruguai ou Argentina ".

O presidente do Brasil, Luiz Inácio Lula da Silva.

Chegou ao Rio Grande do Sul no domingo, juntamente com a maioria dos membros de seu gabinete para discutir trabalhos como fazer jogos online loteria resgate e reconstrução junto às autoridades locais.

Os trabalhadores de resgate continuam a correr contra o relógio para salvar as pessoas das inundações e deslizamentos. Usando veículos com tração nas quatro rodas, os socorristas fizeram seu caminho através da água na cintura como fazer jogos online loteria busca daqueles que haviam sido deixados presos pelas águas ascendentees ndia:

O {sp} postado online por Lula apareceu para mostrar um helicóptero deixando cair o soldado no telhado de uma casa, eo militar usando tijolos que batem como fazer jogos online loteria buracos do teto.

Inundações no centro de Porto Alegre, estado do Rio Grande depois que as pessoas foram evacuadas como fazer jogos online loteria 5 maio.

{img}: Renan Mattos/Reuters

As tempestades afetaram quase dois terços das 497 cidades do estado, levando a deslizamentos de terra e estradas destruídas ou pontes desmoronadas. Mais da metade dos brasileiros não tinha acesso à água potável como fazer jogos online loteria todo o país – segundo informações divulgada pela agência brasileira para defesa civil (CIA).

Em uma barragem de quinta-feira como fazer jogos online loteria usina hidrelétrica entre as cidades Bento Gonçalves e Cotiporã, parcialmente desmoronaram enquanto que no vale do rio Taquari foram completamente superadas por água inteiras como Lajeado ou Estrela.

Helicópteros sobrevoaram continuamente a cidade à medida com famílias encalhadas onde crianças aguardavam resgate nos telhadom os seus terraçoes

Pessoas resgatadas como fazer jogos online loteria Canoas, estado do Rio Grande no dia 5 de maio.

#### {img}: Amanda Perobelli/Reuters

Uma mulher disse que nunca tinha visto nada parecido. "Parecia um filme de terror", Isoleto Neumann, à Associated Press no início desta semana."As pessoas estavam fazendo barricadas na frente dos hospitais com areia e cascalho".

Na semana passada, Lula descreveu as inundações como sendo uma das maiores que o Brasil já tinha visto. "Nunca antes na história do país havia havido tanta quantidade de chuva como fazer jogos online loteria um único local", disse ele a repórteres ".

Imagens aéreas mostram escala de inundações no Rio Grande do Sul – {sp}

As inundações como fazer jogos online loteria todo o estado ultrapassaram as vistas durante um dilúvio de 1941, segundo a Agência Geológica Brasileira. Em algumas cidades os níveis da água estavam no seu nível mais alto desde que começou há quase 150 anos atrás uma manutenção recorde do sistema A agência acrescentou:

Em Porto Alegre, capital do Rio Grande de Sul o rio Guaíba quebrou suas margens e encheu as ruas. Imagens aéreas mostraram áreas residenciais como fazer jogos online loteria porto-alegre que estavam submersas até onde os olhos podiam ver com a cobertura das casas pouco visíveis Canoas, Rio Grande do Sul como fazer jogos online loteria 5 de maio.

{img}: Amanda Perobelli/Reuters

Em toda a cidade, as pessoas estavam como fazer jogos online loteria telhados na esperança de serem resgatadas enquanto outras embarcações ou canoas navegavam pelas ruas que se transformaram nos rios. O aeroporto internacional da capital portuguesa suspendeu todos os voos por um período indeterminado nesta sexta-feira (21)

Esperava-se que as chuvas continuassem nas regiões norte e nordeste do estado, mas o volume de precipitação tem diminuído. Deve permanecer abaixo dos níveis observados nos últimos dias segundo a autoridade meteorológica estadual; no início da semana como fazer jogos online loteria algumas áreas até 150 mm (6 pol) das precipitações ocorreram dentro 24 horas "Os níveis de água do rio devem permanecer altos por alguns dias", disse o governador Eduardo Leite, no sábado nas redes sociais.

No início da semana, Leite descreveu as inundações como um "momento crítico" para o Estado. "O evento atual será a pior catástrofe climática que nosso estado já enfrentou", escreveu ele nas redes sociais na quarta-feira ".

O estado do Rio Grande, no Estado de RS fica como fazer jogos online loteria um ponto geográfico entre as atmosferas tropicais e polares dando origem a uma previsão climática que inclui períodos intenso da chuva ou seca. Cientistas locais dizem o padrão tem se intensificado como resultado das crises climáticas provocada pelo homem

Em setembro, o Rio Grande do Sul foi atingido por um ciclone extratropical que levou a inundações e matou mais de 50 pessoas. O furacão veio depois dos dois anos da seca persistente durante os quais apenas havia poucos chuveiros na região ndia

Com a contribuição da Reuters, Agence France-Presse e Associated Press.

Author: ecobioconsultoria.com.br Subject: como fazer jogos online loteria Keywords: como fazer jogos online loteria Update: 2024/7/22 21:38:35